## **BASEMAP IM MASTERPORTAL**

**Markus Besenfelder**

**Urban Data Solutions**

**Leitung Produktpflege und Betrieb Webanwendungen**

Landesbetrieb Geoinformation und Vermessung

Telefon (040) 428 26 - 5742 I [markus.besenfelder@gv.hamburg.de](mailto:markus.besenfelder@gv.hamburg.de) I

www.geoinfo.hamburg.de | [Twitter @GDI\\_HH](https://twitter.com/GDI_HH)

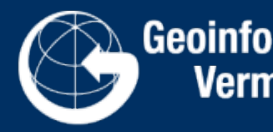

Geoinformation **Vermessung** 

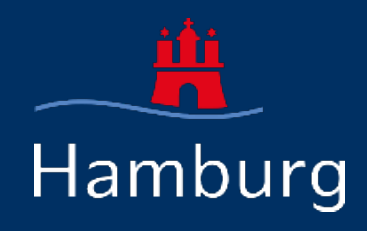

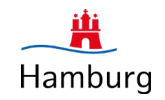

- **Eine Code-Basis, viele Anwendungen**
- **Portale werden konfiguriert, nicht entwickelt**

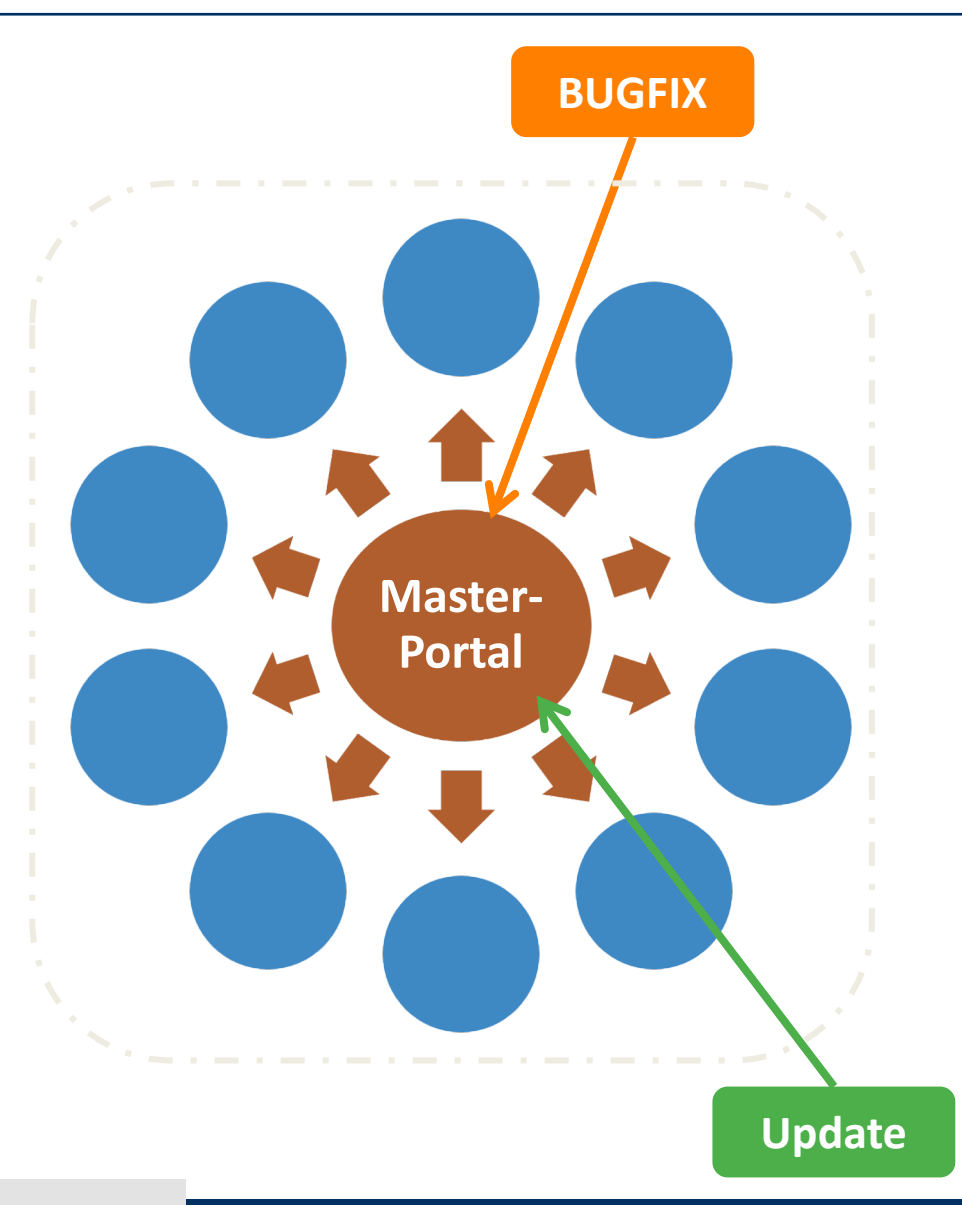

#### Einfach konfigurierbar

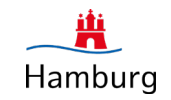

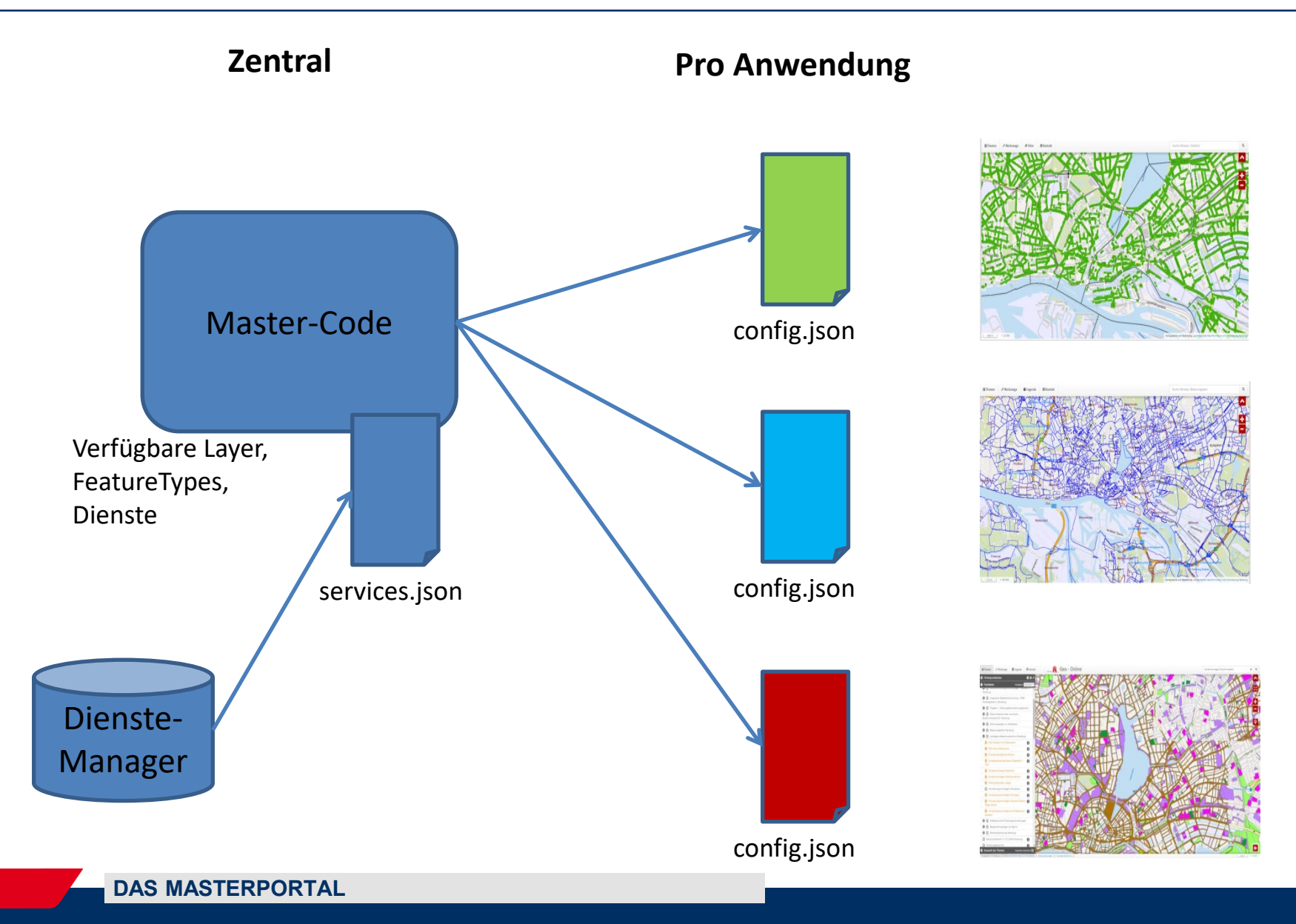

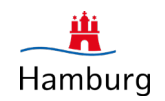

#### Unter folgender Adresse sind sowohl Vektor- als auch Rasterdienste eingebunden:

<https://test.geoportal-hamburg.de/basemapDE/>

Entsprechend finden sie unter folgenden Pfaden die relevanten Konfigurationsdateien:

- services.json mit den nötigen Eigenschaften der einzelnen Layer:
	- <https://test.geoportal-hamburg.de/basemapDE/resources/services-internet.json>
- config.json mit der Konfiguration des Masterportals und der Referenz auf die Layer der services.json:
	- <https://test.geoportal-hamburg.de/basemapDE/config.json>

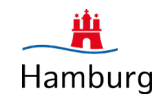

Für weitere Informationen über die Implementierungspartnerschaft und das Projekt:

<https://www.masterportal.org/>

Für Hilfe bei Konfigurationen die Anwendercommunity:

<https://trello.com/b/3XeRwFJH/masterportal>

Zum Download des Codes, Doku etc. :

- <https://bitbucket.org/geowerkstatt-hamburg/masterportal/src/dev/>
- <https://bitbucket.org/geowerkstatt-hamburg/masterportal/downloads/>

Für News:

<https://twitter.com/masterportalorg>

# **VIELEN DANK FÜR IHRE**

 $\neg$ 

### **AUFMERKSAMKEIT**

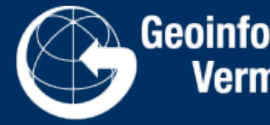

Geoinformation<br>Vermessung

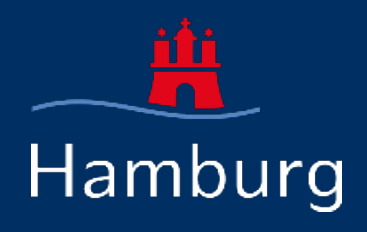